# 修正碼

## 劉江楓 · 劉翰

『修正碼』, 是一個有重要的實用價值, 有深遠的教育意義, 及有強烈的趣味引力, 不 可多得的精彩研究題, 適合各程度的學生及 老師探討。

我們有一部傳達機, 每次發出十五個 0 或1的數字, 不過有時不準確, 一個0會變為 1, 或一個1變為0, 但不會錯多於一個數字。 如果我們對這毛病置之不理, 仍全用十五個 數字表達訊息, 將引至誤會, 甚至有嚴重的後 果。

假如錯誤不常出現, 可用前十四個數字 表達訊息, 最後一個, 如前面1的總數是奇數, 則選為1, 如是偶數, 則選為0, 所以十五個數 字內, 1的總數必定是偶數。 收到傳達時, 可 檢查這總數, 如是偶數, 便知無誤, 如是奇數, 便回傳要求重發。 這叫 『奇偶碼』, 是 『檢查 碼』 的基本例子, 效率是14/15, 不能再高了。

假如錯誤經常出現, 『檢查碼』 就不如理 想了, 我們希望收方不但可以知道出了問題, 還能判別錯在那裡, 這便是 『修正碼』 的主 題。

例一: Alt 碼 (1948/1949) 年刊登

[1])

前五個數字表達訊息, 然後複述兩次, 如 訊息是00110, 則發出0011000110001 10。 如收到000100011000110, 因第二及第三份 相同, 所以知道正確的訊息是00110。

這是 『修正碼』 最早的實用例子, 『三 盤兩勝』 的想法十分簡單, 但 1/3 的效率 非常低。 當他是國中二年級學生時, Mark Rabenstein 便指出, 因至多有一個錯, 所以 兩份訊息便足夠了, 問題是怎樣知道那一份 是對的。

例二: Rabenstein 碼 (1984年發明, 1985年刊登 [4])

前七個數字表達訊息, 然後複述一次, 最後一個數字的選擇, 使後八個數字內, 1 的總數是偶數, 如訊息是 0011001, 則發出 001100100110011。 如收到 001100101110 011, 因後八個數字內, 1的總數是奇數, 所以 最後那個數字 『選錯』 了, 這表示前面沒錯, 正確的訊息是0011001。

這個例子, 把 『奇偶碼』 的想法用上了, 7/15的效率, 比1/3高多了。

60 數學傳播 23卷3期 民88年9月

例三:劉翰旦九宮碼 (1997年發明,本 文首次刊登)

前九個數字表達訊息, 分別填進九宮格,  $A, B, C, D, E, F, G, H \not\Box J$  內 (見圖一), 後六個數字, 是每行每列的 『奇偶碼』, K 的 選擇, 使  $A, B, C$  和  $K$  之間, 1的總數是 偶數。L 依  $D, E \not\sqsupseteq F$  選,  $M$  依  $G, H$  和  $J \nsubseteq N$  依  $A, D$  和  $G \nsubseteq R$ ,  $P$  依  $B, E$ 和  $H$  選,  $Q$  依  $C, F$  和  $J$  選。如訊息是 011101001, 則依圖一填數, 使每行每列, 1的 總數都是偶數, 發出011101001001111。 如 收到010101001001111, 則依圖二填數, 便 發現 K 和 Q 『選錯』 了, 所以錯在這兩行 列的交點 C, 正確訊息是011101001。 如收 到011101001000111, 則依圖三填數, 便發 現祗有  $M$  『選錯』, 所以錯就在  $M$  本身, 正 確息是011101001。

例三的效率是3/5, 比例二有所提高, 雖 然也是用 『奇偶碼』 的想法, 但將 『一字長 蛇』 變為 『縱橫交錯』, 從狹窄的直線, 擴展 到空闊的平面, 應用上靈活多了。 但還有沒有 改進的餘地呢? 應該是有的。

為什麼我們可以這樣說呢? 因為 K, L,  $M, N, P$  和  $Q$  六個數字中, 1的總數必定是 偶數, 所以其中一個是浪費了, 現在我們證明 這個結論。

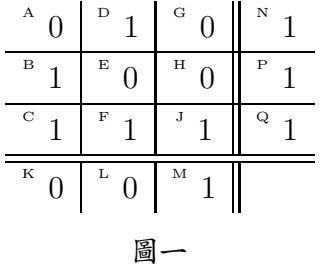

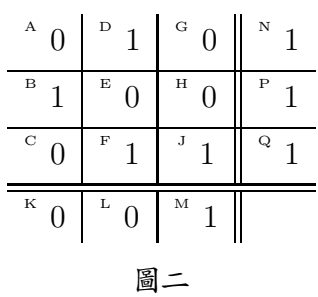

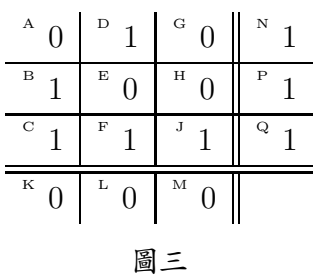

如 A 到 J 中有一個數字由1變0或由0 變 $1, \text{[I]} K, L$  和  $M$  中有一個改變,  $N, P$  和 Q 中也有一個改變, 所以這六個數字中, 可能 兩個1變了0, 可能兩個0變1, 亦可能一個1 變了0, 而一個0變了1, 但1的總數的奇偶性 不會改變。當  $A \ncong J \triangleleft \mathcal{L} \otimes \mathcal{L}$  ,  $K \triangleleft Q$ 也全變為0, 這時1的總數是偶數, 所以開始 時也是。

例四: 劉翰亘五星碼 (1997年發明, 本 文首次刊登)

前十個數字表達訊息, 分別填進五角星 的交點  $A, B, C, D, E, F, G, H, J \not\exists X$  K 上, 後五個數字, 是每線的 『奇偶碼』, L 依  $A, B, C$  及  $D$  選,  $M$  依  $D, E, F$ 及 G 選, N 依 G, H, B 及 J 選, P 依  $J, C, E$  及  $K$  選,  $Q$  依  $K, F, H$ 及 A 選。 如訊息是 0011001101, 則依圖 四填數, 發出 001100110100000。 如收到

001110110100000, 則依圖五塡數, 便發現  $M$  和  $P$  『選錯』了, 所以錯在這兩線的 交點 E, 正確訊息是0011001101。如收到 001100110100100, 則依圖六塡數, 便發現 祗有  $N$  『選錯』, 所以錯就在  $N$  本身, 正確 訊息是0011001101。

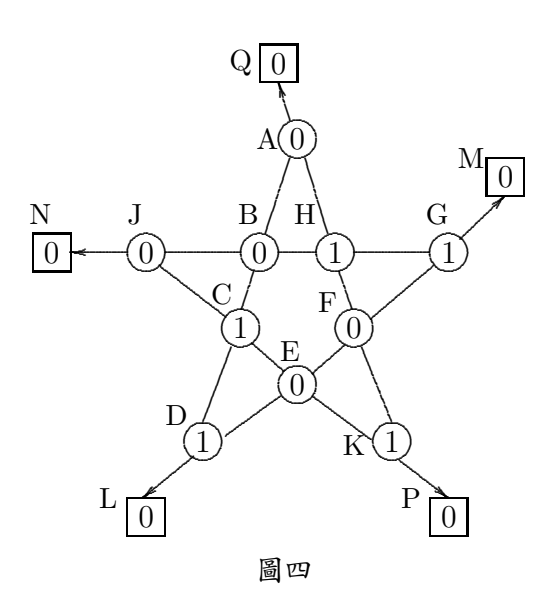

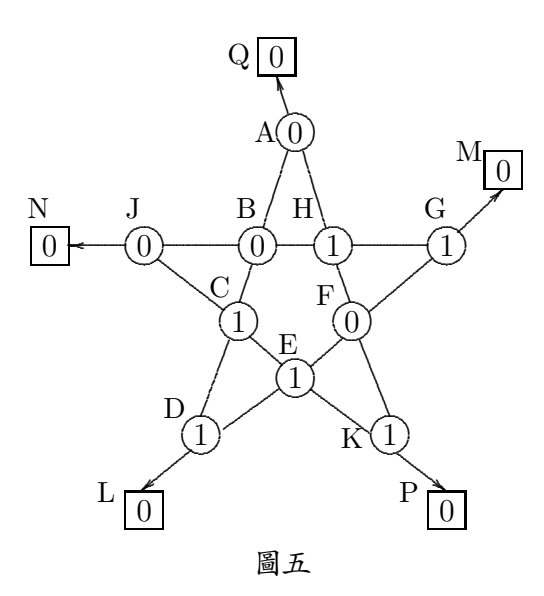

以上兩個例子, 是第二作者國小六年級

時,參加香港保良局比賽後想出來的。例四的 效率是2/3, 比例一足足高了一倍, 但還是可 以改進的, 因爲和例三一樣,  $L, M, N, P$  和 Q 五個數字中, 1的總數必定是偶數, 所以仍 有浪費。還有一個毛病, 就是圖形不甚好劃, 我們可以嘗試、用抽象符號代替幾何圖形。

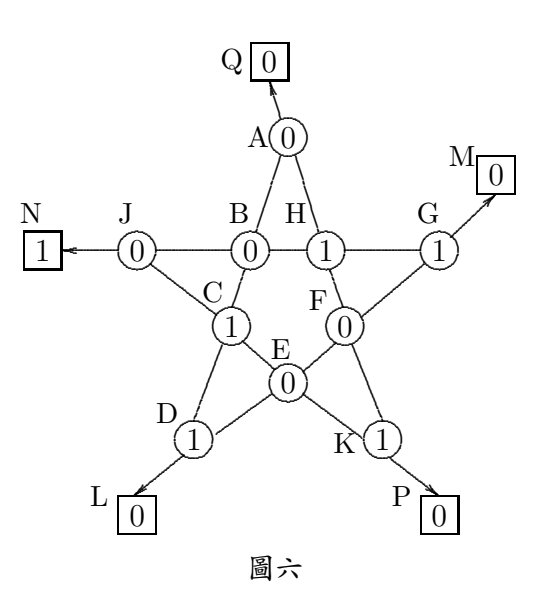

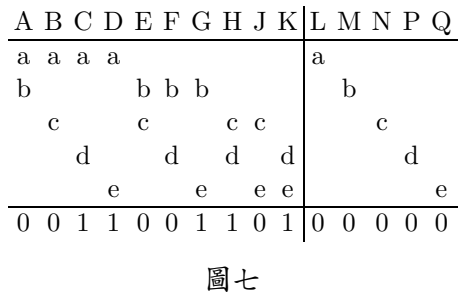

圖七應用了一個有五個元素的集 {a,  $b, c, d, e$ }, 這個集的一部份稱爲它的子集, 其 中一個是沒有元素的空集 { }, 不過我們對 它興趣不大, 有五個單元子集:  $\{a\}$ ,  $\{b\}$ ,  ${c}, {d}$  和  ${e}, \nexists x + \text{m}$  使子集:  ${a, b},$  $\{a,c\}, \{a,d\}, \{a,e\}, \{b,c\}, \{b,d\},$  $\{b,e\},\ \{c,d\},\ \{c,e\} \not\supseteq \{d,e\}$ 。圖四的五

條線, 在圖七變成上列五個單元子集, 十個點 變成上列十個雙元子集, 很容易看出, 這兩個 圖形是基本上一樣的。 我們沒有用到三元, 四 元和五元的子集, 這就是改進的途徑了。

### 例五: Hamming-Golay 碼 (1949/ 50 年刊登 [2], [3])

前十一個數字表達訊息, 分別填在 {a,  $b, c, d$ } 非空子集  $A, B, C, D, E, F, G, H$ ,  $J, K$  和  $L$  之下 (見圖八),  $M$  的選擇, 使所 有包含  ${a}$  的子集  $A, B, C, D, F, G, H$  和  $M \; Z\top$ , 1的總數成爲偶數。 $N \; K \; A, B, C$ ,  $E, F, J$  和  $K$  選,  $P$  依  $A, B, D, E, G, J$ 和 L 選, Q 依 A, C, D, E, H, K 和 L 選。 如訊息是 10111100011, 則依圖 八填數, 發出 101111000110100。 如收到 101110000110100, 則依圖九填數, 算出含  ${a}$  的子集下有三個1, 含  ${b}$  的有五個, 含 {c} 的有四個, 含 {d} 的有六個, 所以 錯在  $F = \{a, b\}$  之下, 正確訊息是101111 00011。

A B C D E F G H J K L M N P Q

|  | $a$ $a$ $a$ $a$ $a$ $a$ |  |  |  |  | a                                                                                                    |  |  |
|--|-------------------------|--|--|--|--|----------------------------------------------------------------------------------------------------|--|--|
|  |                         |  |  |  |  |                                                                                                    |  |  |
|  |                         |  |  |  |  | $c \quad c \quad c \quad c \quad c \quad c \quad c$   $c$                                                                                                    |  |  |
|  |                         |  |  |  |  |                                                                                                    |  |  |
|  |                         |  |  |  |  | $d \ d \ d \ d \ d \ d \ d$                                                                                                    |  |  |
|  |                         |  |  |  |  | $\overline{1}$ $\overline{0}$ $\overline{1}$ $\overline{1}$ $\overline{1}$ $\overline{1}$ $\overline{0}$ $\overline{0}$ $\overline{0}$ $\overline{1}$ $\overline{1}$ $\overline{0}$ $\overline{1}$ $\overline{0}$ $\overline{0}$ |  |  |

圖八

A B C D E F G H J K L M N P Q

|                                                     |              |  | аааа ааа   |  |     | a                             |  |  |
|-----------------------------------------------------|--------------|--|------------|--|-----|-------------------------------|--|--|
|                                                     | $b\,b\,b\,b$ |  |            |  | b b |                               |  |  |
| $c \quad c \quad c \quad c \quad c \quad c \quad c$ |              |  |            |  |     |                               |  |  |
|                                                     |              |  | d ddd d dd |  |     |                               |  |  |
|                                                     |              |  |            |  |     | 1 0 1 1 1 0 0 0 0 1 1 0 1 0 0 |  |  |

#### 圖九

例五的效率高達11/15, 亦在早期便發 明及應用的, 但這並不表例二, 例三和例四 毫無意義, 而是學生研究的寶貴成果。 例二在 Mathematics Magazine 發表後, 甚獲好評, 雖然 Mark 沒有在大學進修數學, 但這經驗, 對他在1997年在 Berkeley 大學拿到化學博 士的學位, 是有一定的影響。

例五還能改進嗎? 這回不成了, 因為傳 達可能無誤, 亦可能錯在十五個數字中任何 一個, 並有十六種不同的情況, 必須由訊息後 補選的數字判別。 每個數字祗有兩種選擇, 僅 能判別兩種情況, 兩個數字判別四種, 三個八 種, 所以必須補選至少四個數字, 才足夠判別 十六種情況, 效率就不能高於11/15了。

本文僅涉及 『修正碼』 問題的皮毛, 接 著的研究, 自然是找能檢查或修正兩個錯誤 或以上的碼, 可參閱 Dennis Shasha [5]的 名著第七章的第一節及第三章的第一節。

鳴謝: 第二作者, 謹向台北市九章數學 圖書文具公司負責人孫文先先生致意, 感謝 他出錢出力, 組織台灣各地小朋友參加有意 義的課外數學活動, 讓本人有機會接觸到 『修 正碼』 的問題, 並介紹本人和第一作者認識。

#### 參考資料

1. F. L. Alt, A Bell Telephone Laboratories' Computing Machine (I) Math Comput 3 (1948-49), 1-13.

- 2. M. J. E. Golay, Notes on Digital Coding, Proc. I.E.E.E., 37(1949), 657.
- 3. R. W. Hamming, Error Detecting and Correcting Codes, Bell System Tech. J., 29 (1950), 147-160.
- 4. M. Rabenstein, An Example of an Error Correcting Code, Math Mag, 58

(1985), 225-226.

- 5. D. Shasha, 「The Puzzling Adventures of Dr. Ecco」, Dover Publications Inc New York (1998).
- —劉江楓任教於加拿大Alberta 大學數學系, 劉翰国就讀於台北市介壽國民中學三年級–